# Wer traut noch dem Computer?

oder

# Ist Pi gleich Null?

Martin Weiser Zuse Institut Berlin

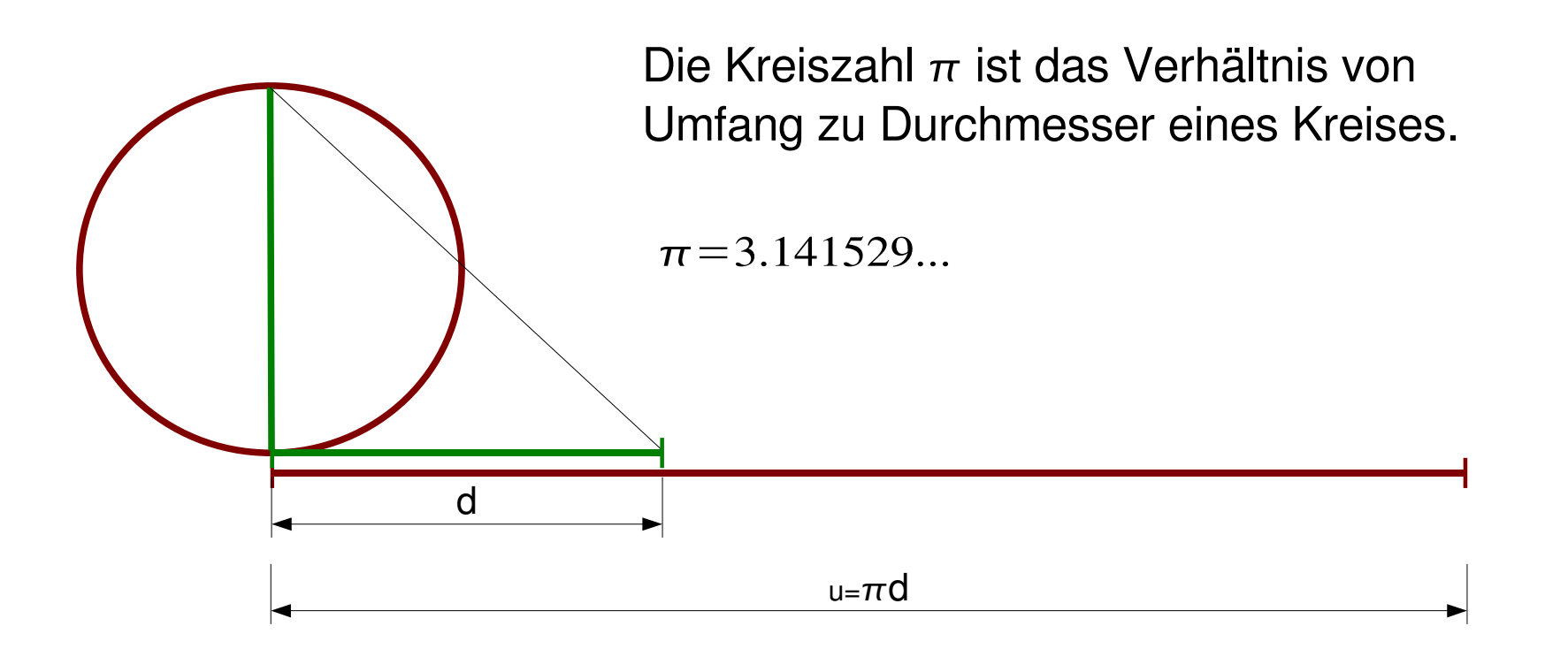

### Wie berechnet man  $\pi$ ?

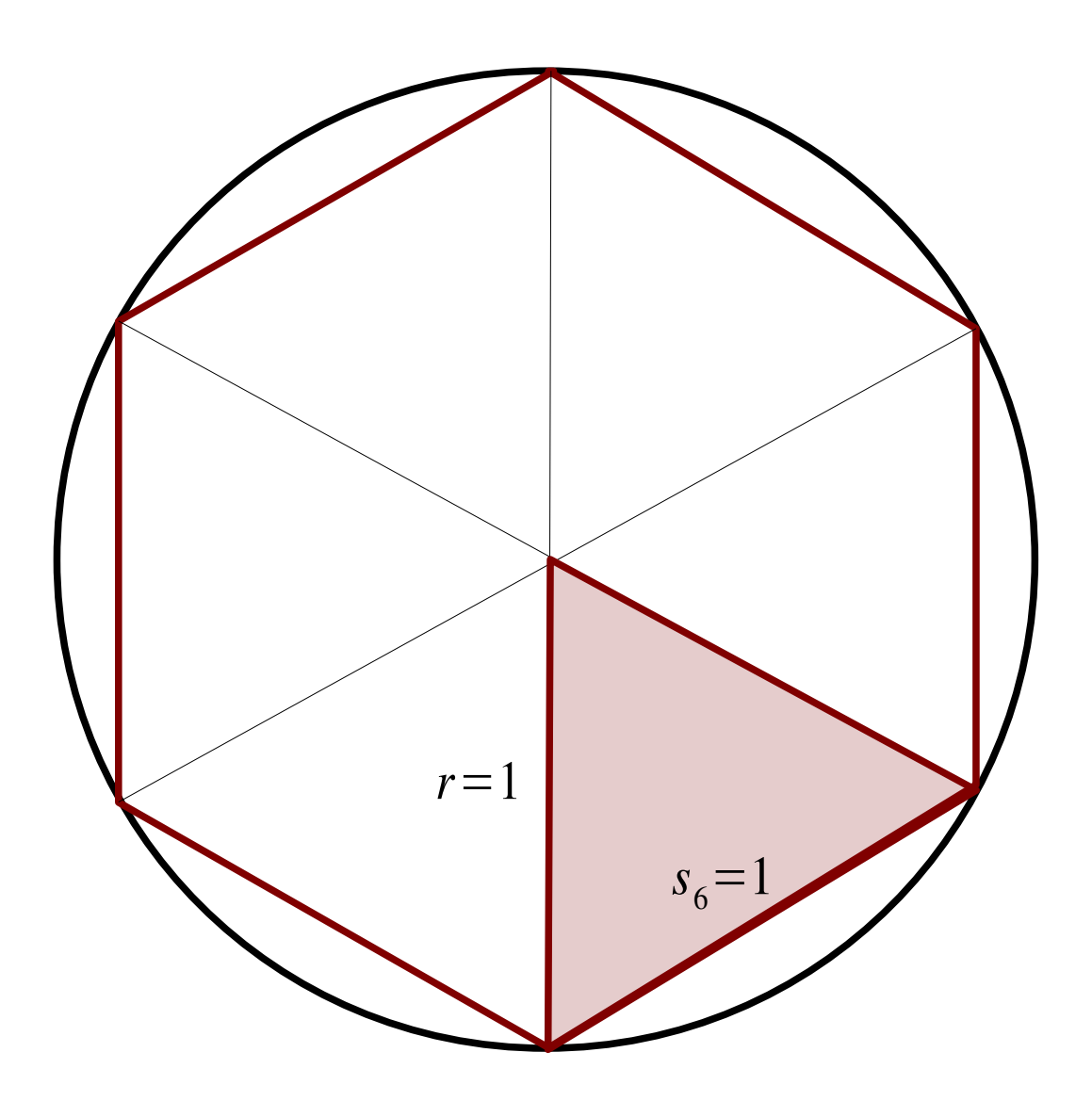

Wir berechnen den Umfang eines einbeschriebenen regelmäßigen n-Ecks als Näherung für den Umfang des Umkreises.

#### Besonders einfach: Sechseck

Die Seiten eines regelmäßigen 6-Ecks sind so lang wie der Radius des Umkreises.

Wir erhalten

$$
u_6 = 6r = 3d
$$

und

 $\pi_{6}=3$ 

## Genauere Näherungen

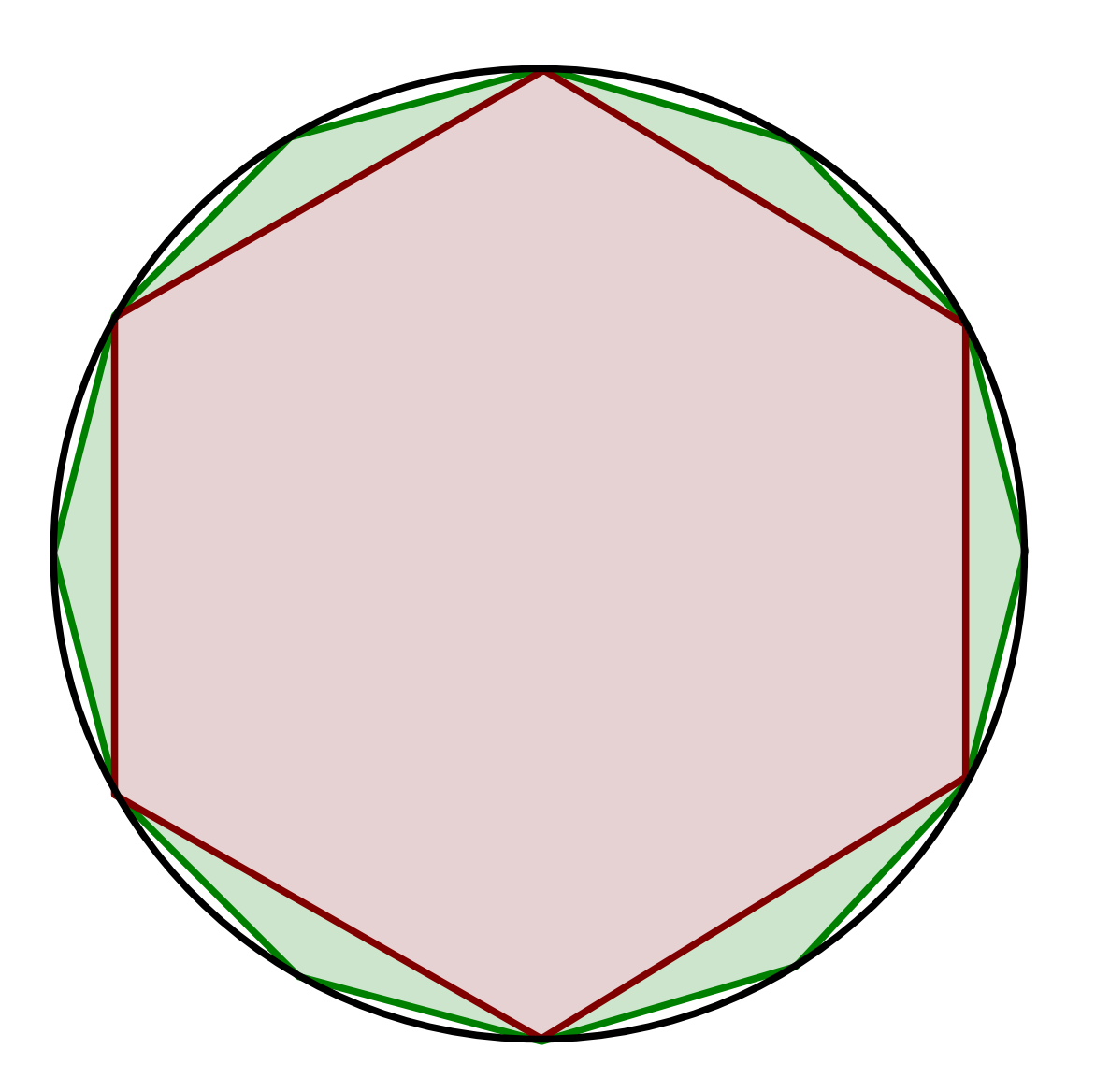

Je mehr Ecken das n-Eck hat, desto genauer ist die Näherung des Umfangs.

Zum Beispiel erhalten wir  $u_{12} = 6.21166$  $\pi_{12} = 3.10583$ 

### Wie berechnet man  $\pi$ ?

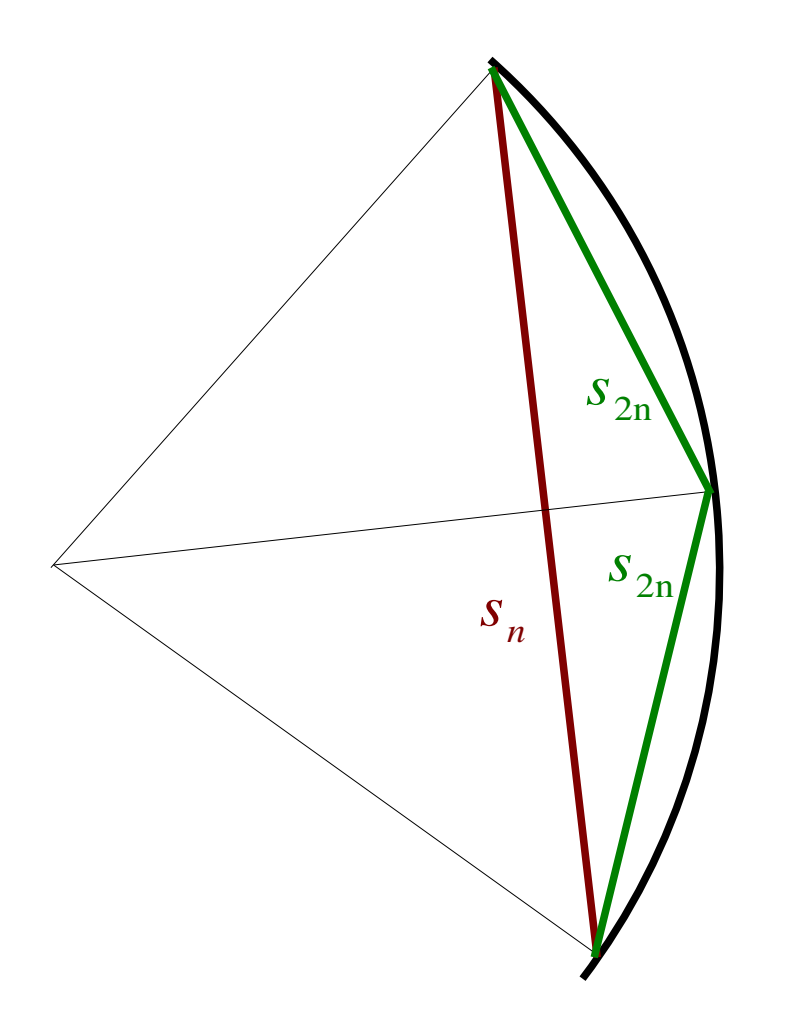

Mit  $s_n$  bezeichnen wir die Seitenlänge des regelmäßigen n-Ecks. Je größer wir *n* wählen, desto genauer ist unsere Näherung.

Verdoppeln wir n, so können wir  $s_{2n}$ besonders einfach aus  $s_n$  berechnen.

Zur Vereinfachung setzen wir *r*=1

# Die Formel für  $\pi$

*s*<sub>2n</sub> ist zu berechnen!

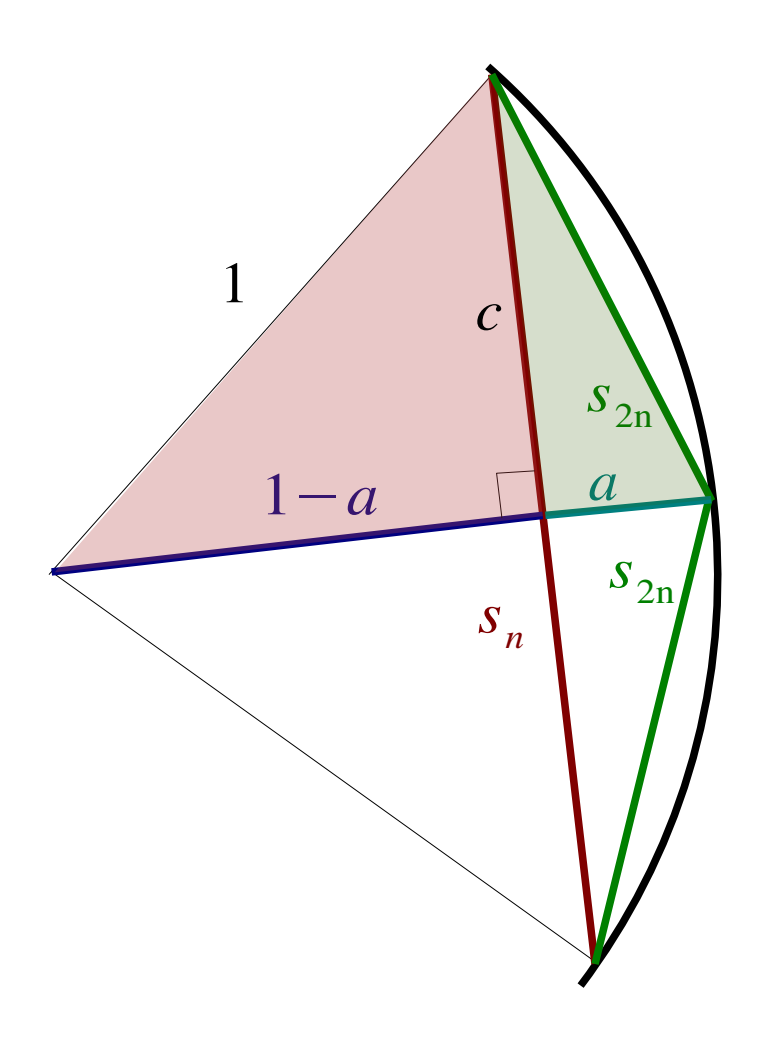

Erste Beobachtung:  $2 s_{2n} > s_n$ 

Pythagoras: sei 
$$
c=s_n/2
$$
  
\n
$$
r^2 = (1-a)^2 + c^2 = 1 - 2a + a^2 + c^2
$$
\n
$$
\Rightarrow a^2 - 2a + c^2 = 0
$$
\n
$$
\Rightarrow a = 1 \pm \sqrt{1 - c^2}
$$

Nochmal Pythagoras:

$$
s_{2n}^{2} = a^{2} + c^{2} = (1 - \sqrt{1 - c^{2}})^{2} + c^{2}
$$
  
= 1 - 2\sqrt{1 - c^{2}} + (1 - c^{2}) + c^{2}  
= 2 - 2\sqrt{1 - c^{2}}

Die Formel für  $\pi$ 

Zusammen:

$$
s_{2n} = \sqrt{2 - 2\sqrt{1 - (s_n/2)^2}}
$$

$$
u_{2n} = 2n s_{2n}
$$

$$
\pi_{2n} = u_{2n}/2
$$

Als Computerprogramm:

```
s = 1n = 6for i = 1 to 10s = sqrt(2-2*sqrt(1-(s/2)^2))n = 2*nu = n * sprint "pi = "
, u/2
end
```
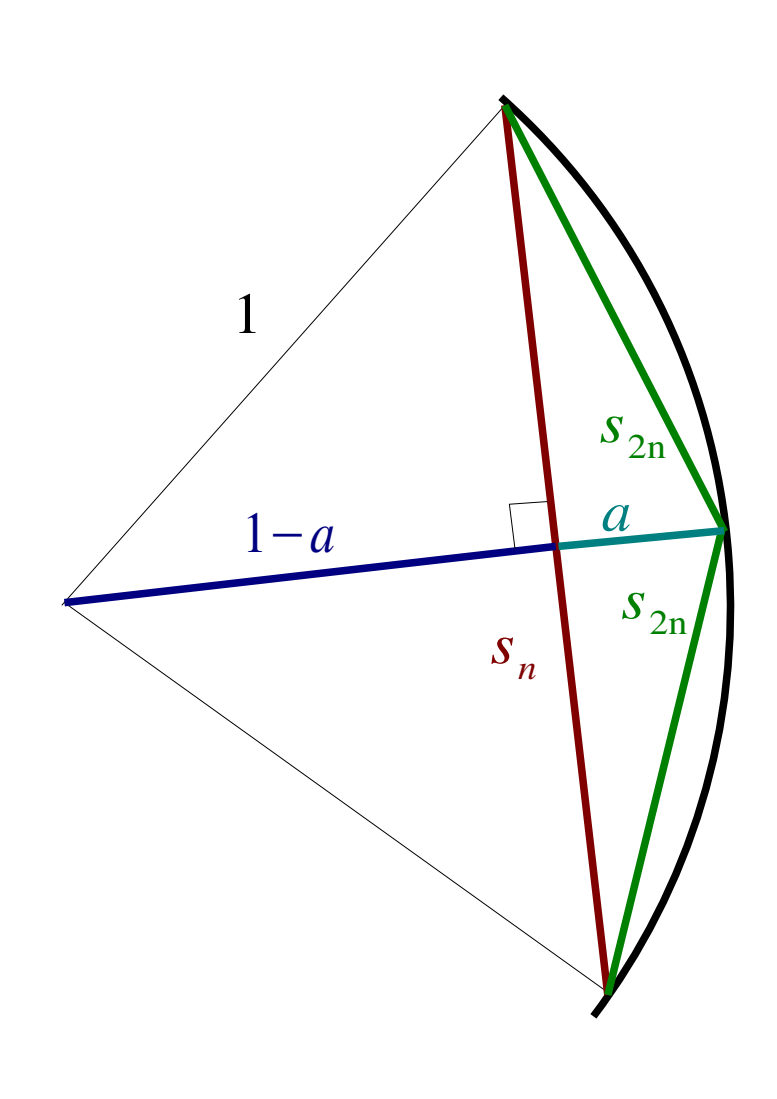

# Ausrechnen!

Berechnete Werte

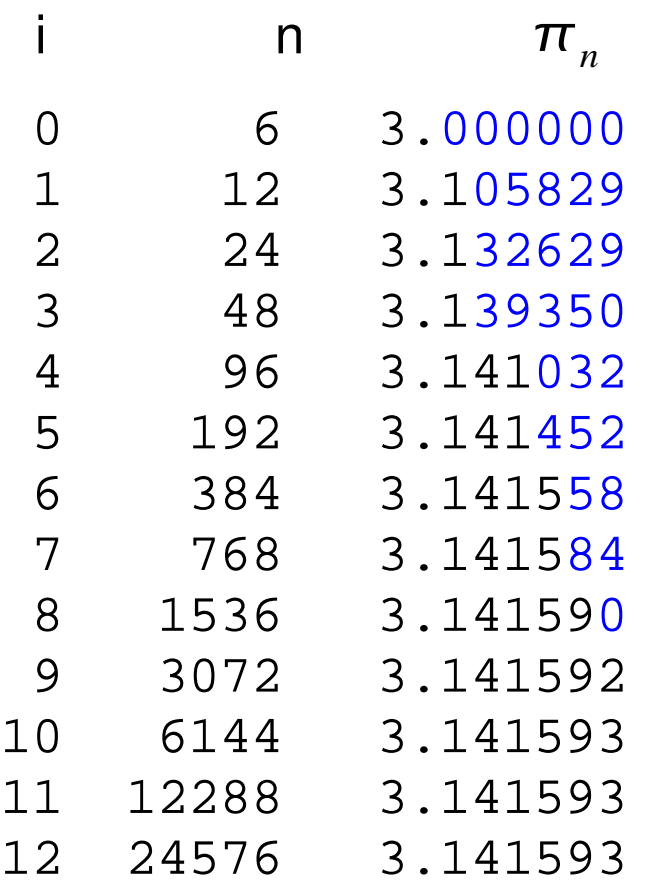

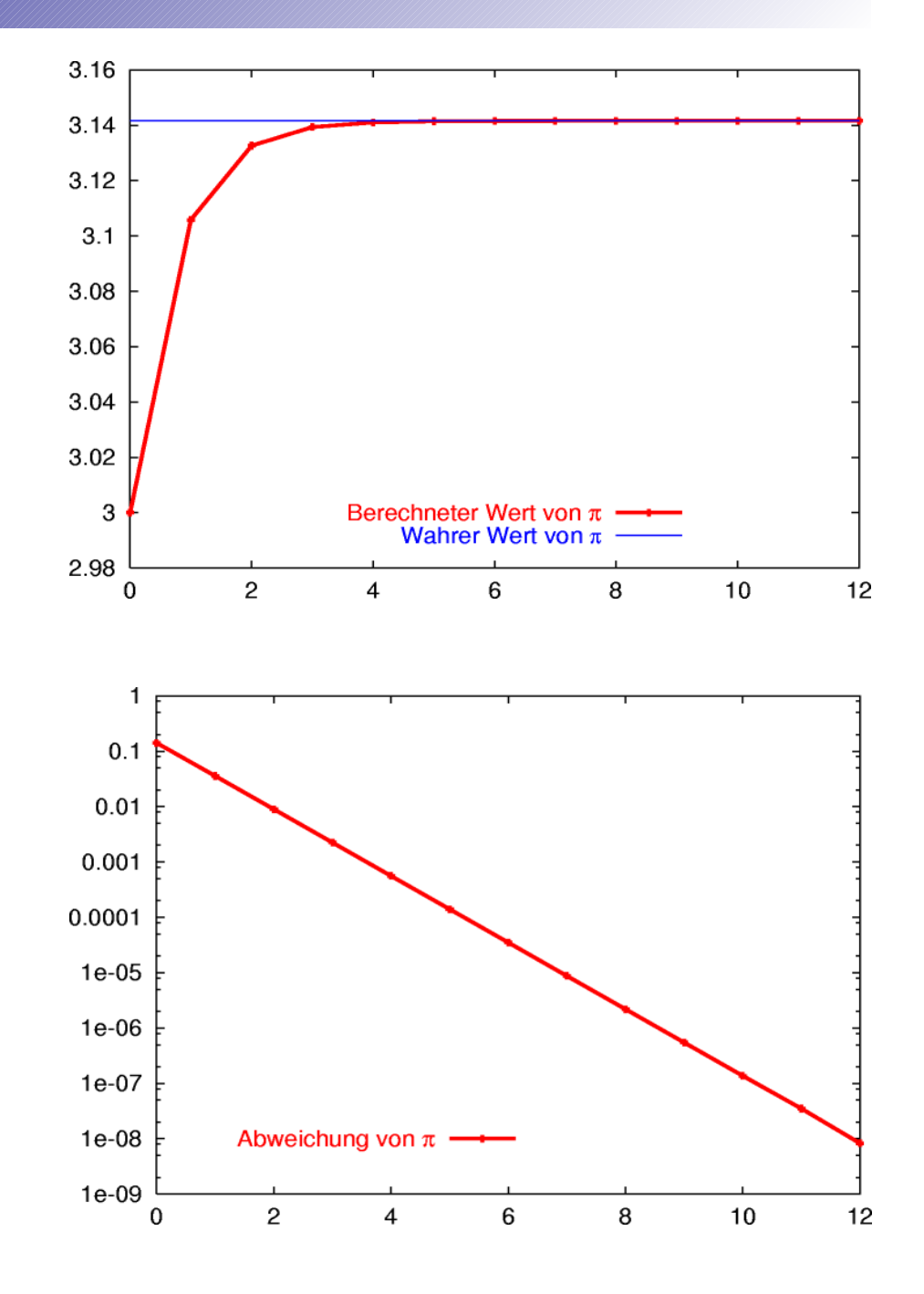

# Hoppla!

#### Berechnete Werte

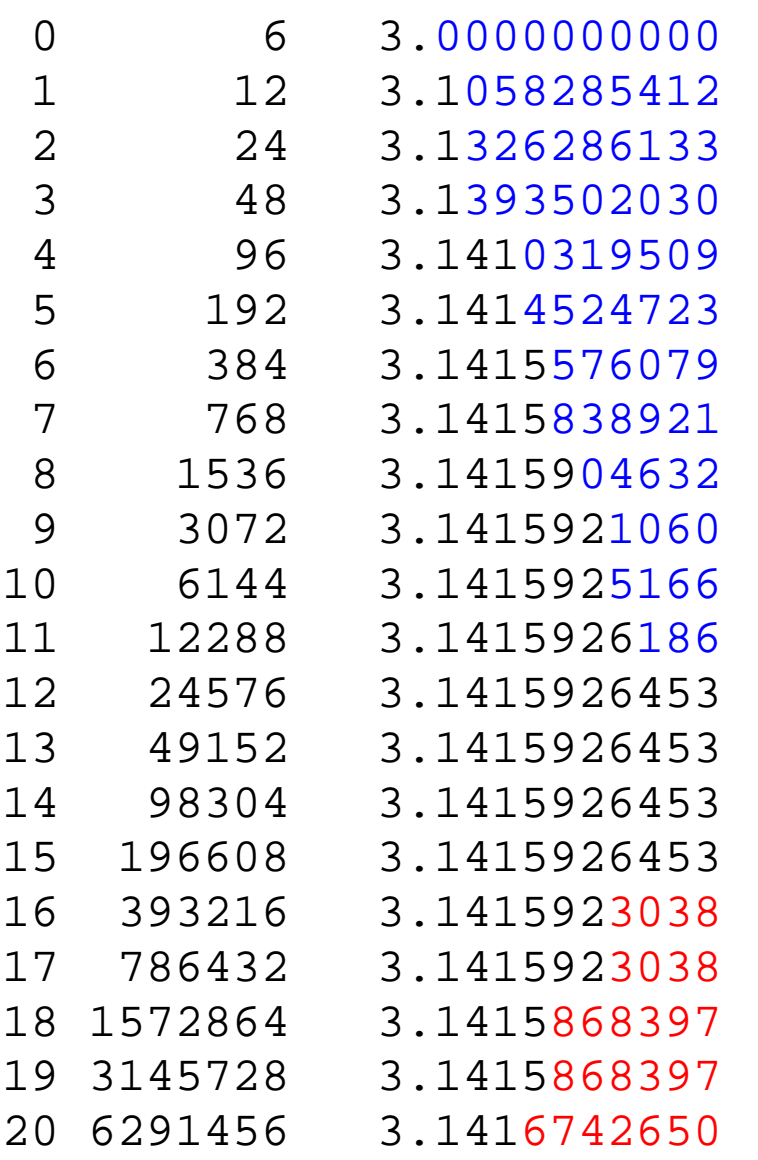

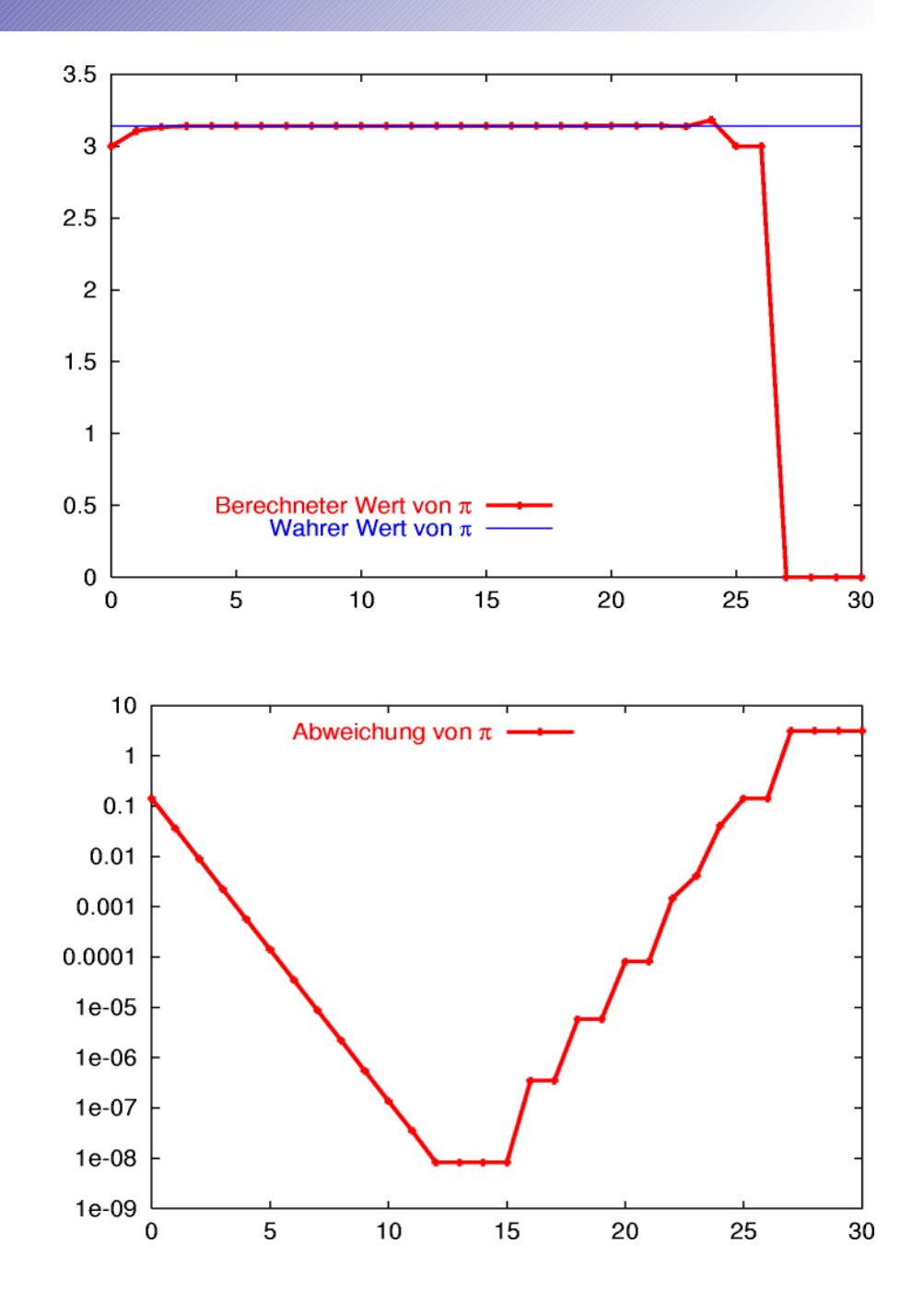

#### Berechnete Seitenlängen

10 1.022654e-03 11 5.113269e-04 12 2.556635e-04 13 1.278317e-04 14 6.391587e-05 15 3.195793e-05 16 1.597896e-05 17 7.989482e-06 18 3.994734e-06 19 1.997367e-06 20 9.987114e-07 21 4.993557e-07 22 2.497890e-07 23 1.246721e-07 24 6.322027e-08 25 2.980232e-08 26 1.490116e-08 27 0.000000e+00 28 0.000000e+00

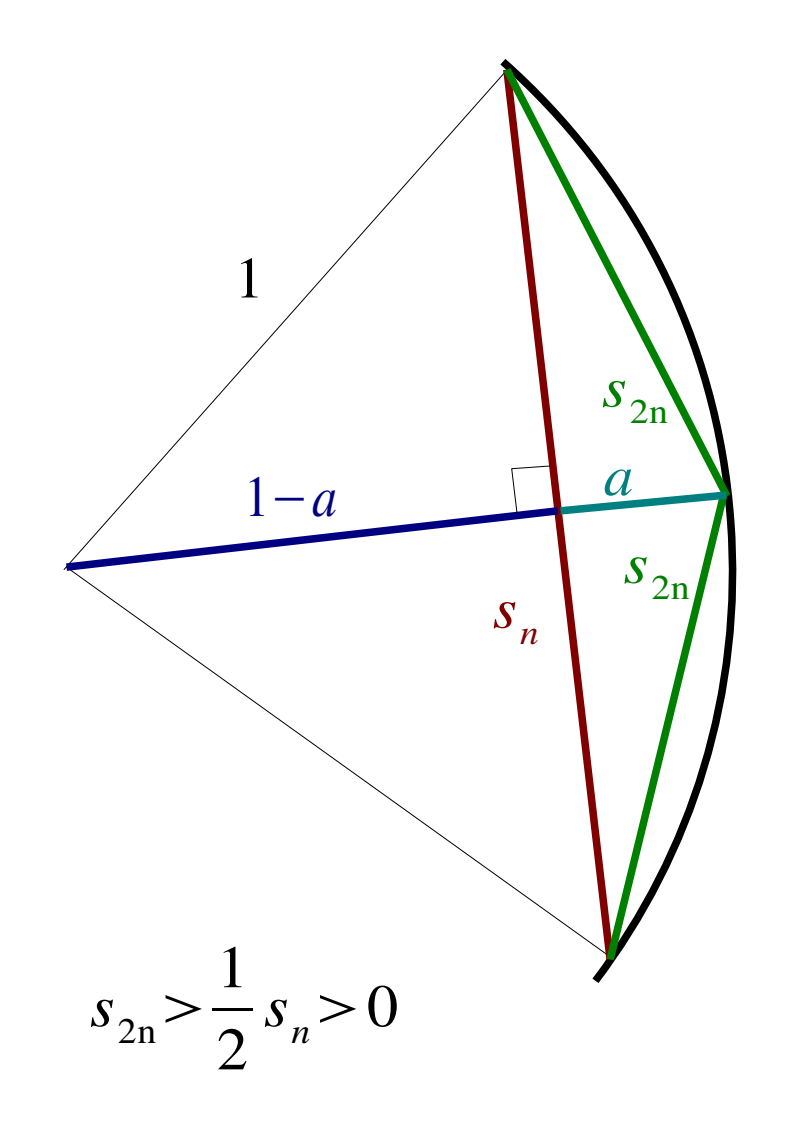

## Ausgelöscht!

 $1 - |s_n/2|$ 

2 =

Zahldarstellung im Rechner: 0.000

$$
0.0000012345 = 1.2345 \cdot 10^{-6}
$$
  
Exponent  
Mantisse

!

Was wird tatsächlich gerechnet?

$$
s_n/2 = 1.0227 \cdot 10^{-3}
$$
  
\nRundung  
\n $\left(s_n/2\right)^2 = 1.04591529 \cdot 10^{-6} \longrightarrow 1.0459 \cdot 10^{-6}$ 

 $1.0000000000 \cdot 10^{0}$ 

 $= 0.99999989541 \cdot 10^{0} = 1.0000 \cdot 10^{0}$ 

 $-0.0000010459·10<sup>0</sup>$ 

Die Subtraktion sehr kleiner Zahlen von der 1 vernichtet Information...

$$
s_{2n} = \sqrt{2 - 2\sqrt{1 - (s_n/2)^2}} = 0.0000 \cdot 10^0
$$
   
 Ans dischung dischung binender binender binender binender binender binender binender binender binender binender binorder binorder binder binder binder binder binder binder binder binder binder binder binder binder binder binder binder binder binder binder binder

# Fehlerbehebung

In diesem Fall ist die Auslöschung leicht zu vermeiden:

$$
2-2\sqrt{1-c^2} = \frac{\left(2-2\sqrt{1-c^2}\right)\left(2+2\sqrt{1-c^2}\right)}{2+2\sqrt{1-c^2}}
$$
  
\n=  $\frac{2^2-\left(2\sqrt{1-c^2}\right)^2}{2+2\sqrt{1-c^2}}$   
\n=  $\frac{4c^2}{2+2\sqrt{1-c^2}}$   
\n=  $\frac{4c^2}{2+2\sqrt{1-c^2}}$   
\n=  $\frac{1-c^2}{2+2\sqrt{1-c^2}}$   
\n=  $\frac{1-c^2}{2+2\sqrt{1-c^2}}$   
\n=  $\frac{1-c^2}{2+2\sqrt{1-c^2}}$   
\n=  $\frac{1-c^2}{2+2\sqrt{1-c^2}}$   
\n= 2.0918·10<sup>-6</sup> neither *the* pointig  
\n $\frac{4c^2}{2+2\sqrt{1-c^2}}$   
\n= 2.0918·10<sup>-6</sup> their *the* pointig  
\n $\frac{4c^2}{2+2\sqrt{1-c^2}}$   
\n= 2.0918·10<sup>-6</sup> neither *the* pointig

### Der Lohn der Mühe

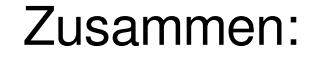

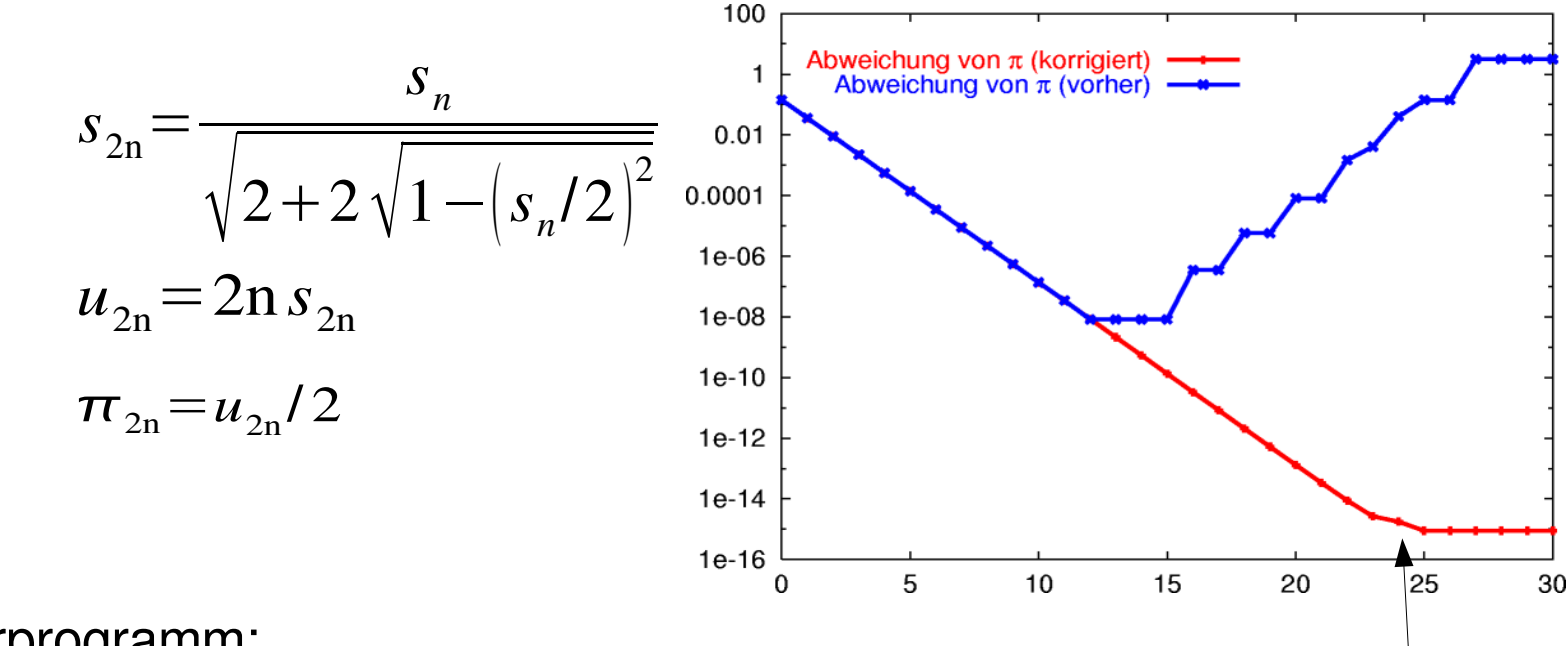

Als Computerprogramm:

```
s = 1n = 6for i = 1 to 10s = s/sqrt(2+2*sqrt(1-(s/2)^2))n = 2*nu = n * sprint "pi = "
, u/2
end
```
Maschinengenauigkeit

### Numerische Fehler in der Praxis

#### Golfkrieg 1991

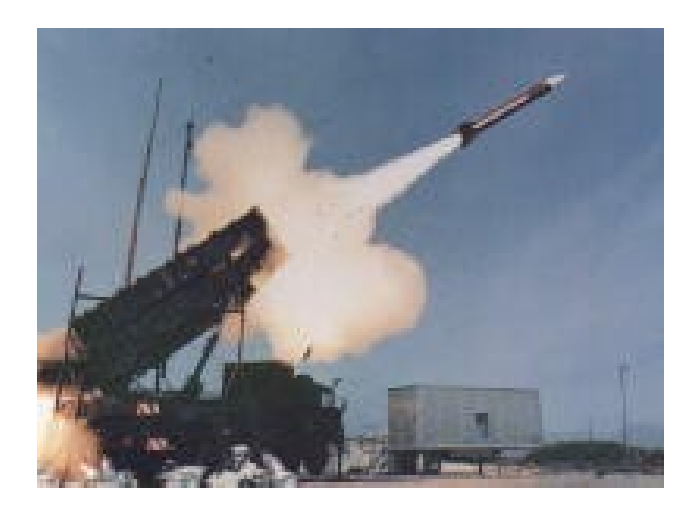

Einschlag einer irakischen Scud-Rakete in Dahran (Saudi-Arabien).

Das Raketenabwehrsystem Patriot versagte: 100 Todesopfer

Ursache: Auslöschung bei Flugbahnberechnungen

#### Börsencrash in Vancouver

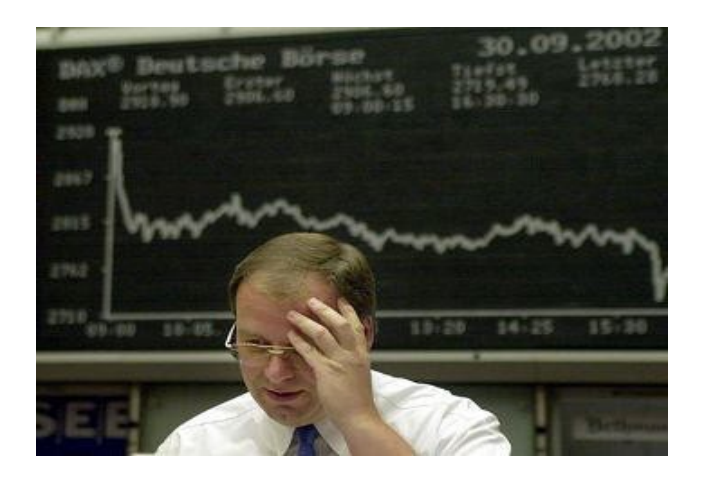

"Absturz" des Börsenindex in Vancouver von 1000 auf 580 Punkte in zwei Jahren.

Die Aktien entwickelten sich dennoch gut.

Ursache: Auslöschung bei Indexberechnungen

# Quadratische Gleichungen

$$
ax^{2}+bx+c=0
$$
  
and  

$$
b^{2}-4ac \ge 0
$$

$$
b^{2} - 4ac \ge 0
$$

Beispiel: 
$$
\left(x - \frac{1}{3}\right)\left(x - 10^{12}\right) = x^2 - \left(10^{12} + \frac{1}{3}\right)x + \frac{10^{12}}{3} = 0
$$

$$
a=1
$$
\n
$$
b=10^{12} + \frac{1}{3}
$$
\n
$$
x_1 = \frac{10^{12} + \frac{1}{3} - \sqrt{\left(10^{12} + \frac{1}{3}\right)^2 - \frac{4}{3} \cdot 10^{12}}}{2}
$$
\n
$$
x_2 = \frac{10^{12}}{x_2} = \frac{10^{12} + \frac{1}{3} + \sqrt{\left(10^{12} + \frac{1}{3}\right)^2 - \frac{4}{3} \cdot 10^{12}}}{2}
$$
\n
$$
x_2 = \frac{10^{12} + \frac{1}{3} + \sqrt{\left(10^{12} + \frac{1}{3}\right)^2 - \frac{4}{3} \cdot 10^{12}}}{2}
$$
\n
$$
x_2 = \frac{10^{12} + \frac{1}{3} + \sqrt{\left(10^{12} + \frac{1}{3}\right)^2 - \frac{4}{3} \cdot 10^{12}}}{2}
$$
\n
$$
x_2 = \frac{10^{12} + \frac{1}{3} + \sqrt{\left(10^{12} + \frac{1}{3}\right)^2 - \frac{4}{3} \cdot 10^{12}}}{2}
$$
\n
$$
x_2 = \frac{10^{12} + \frac{1}{3} + \sqrt{\left(10^{12} + \frac{1}{3}\right)^2 - \frac{4}{3} \cdot 10^{12}}}{2}
$$
\n
$$
x_2 = \frac{10^{12} + \frac{1}{3} + \sqrt{\left(10^{12} + \frac{1}{3}\right)^2 - \frac{4}{3} \cdot 10^{12}}}{2}
$$
\n
$$
x_2 = \frac{10^{12} + \frac{1}{3} + \sqrt{\left(10^{12} + \frac{1}{3}\right)^2 - \frac{4}{3} \cdot 10^{12}}}{2}
$$
\n
$$
x_2 = \frac{10^{12} + \frac{1}{3} + \sqrt{\left(10^{12} + \frac{1}{3}\right)^2 - \frac{4}{3} \cdot 10^{12}}}{2}
$$
\n
$$
x_2 = \frac{10^{12} + \frac{1}{3} + \sqrt{\left(10^{12} + \frac{1}{3}\right)^2 - \frac{4
$$

- Beim Rechnen mit dem Computer treten Rundungsfehler auf.
- Rundungsfehler können sich massiv aufsummieren, bis hin zur Unbrauchbarkeit des Resultats.
- Durch richtige Wahl der Berechnungsvorschriften können diese Fehler häufig vermieden werden.

Der Computer ersetzt nicht das Denken!

Wir müssen seine Berechnungen immer kritisch hinterfragen!

Hier hilft die Mathematik.